# **COORDINACIÓN DE INFORMÁTICA**

Informe de actividades correspondiente al mes de agosto de 2021.

Durante el periodo que se informa, esta Coordinación, realizo actividades de apoyo en la resolución de problemas, asesoramiento y atención de solicitudes en materia de Tecnologías de la Información (TIC), a las áreas que conforma al Instituto Estatal Electoral de Baja California, a través de las Oficinas de Sistemas y soporte Técnico, a continuación, se da cuenta de las mismas.

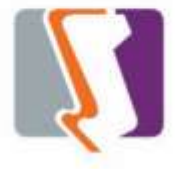

Durante el mes de agosto el personal adscrito a la Oficina de Sistemas atendió los requerimientos de apoyo y asesorías solicitadas por el personal de las diferentes áreas del instituto, con respecto a las necesidades de mantenimiento, actualización, mejora, diseño y desarrollo de sistemas institucionales y electorales, impresiones, actualización del portal institucional, así como la realización de las diversas actividades programadas para este periodo.

### **DESCRIPCIÓN DE LAS SOLICITUDES DE LAS DIFERENTES ÁREAS REFERENTES A LA PUBLICACIÓN EN EL PORTAL INSTITUCIONAL**

#### **Portal Institucional**

Se atendieron las siguientes solicitudes de publicación para el portal instruccional solicitadas por los órganos responsables del Instituto.

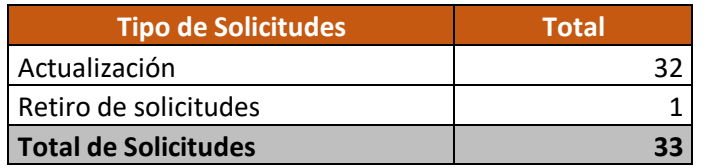

#### **Desglose de solicitudes de actualización por órgano responsable.**

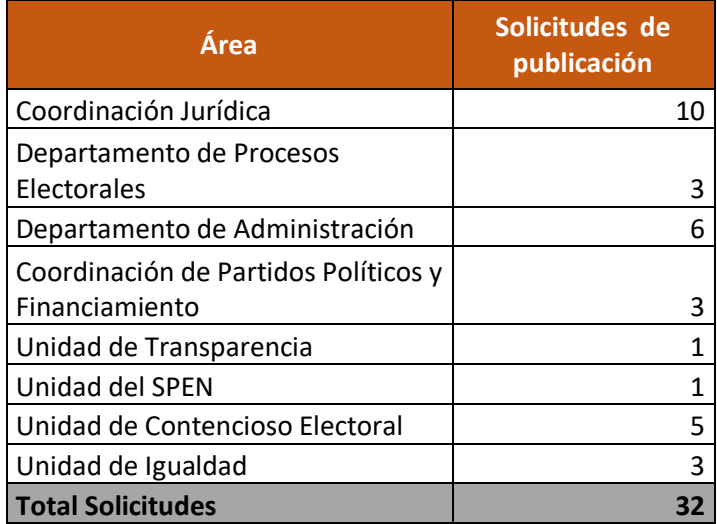

#### **Descripción de las solicitudes de las diferentes áreas referentes a sistemas de información**

#### **Juego Móvil Kratos**

Se agrego un algoritmo para conservar las categorías que hayan sido terminadas correctamente y si existe un juego en curso cuando la app haya sido abierta. Se acomodo el texto de la ruleta para que este sea más legible. Al mismo tiempo se coloco una barra de progreso conforme a las preguntas que hacen falta por contestar, y esta se va llenando conforme el usuario vaya contestando correctamente, además que esta se reinicia cada que el usuario inicia un juego nuevo.

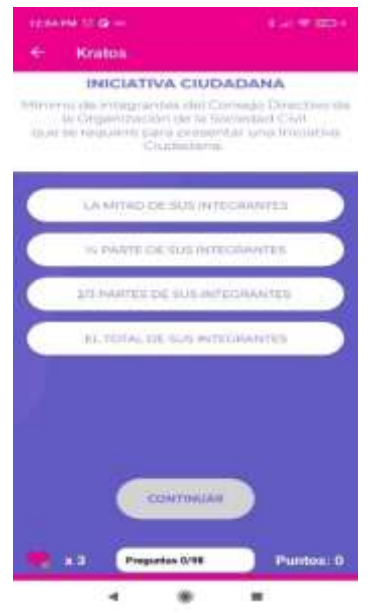

#### **APP para Registro de nuevos partidos políticos**

Se desarrolló módulo para escanear la información de la credencial para votar utilizando la cámara del mismo dispositivo, donde se abre el sistema y se toma la fotografía de la credencial que se requiera escanear y la información se desglosa en otra pantalla, esto con la finalidad de no capturar dicha información por separado, dicho modulo está en proceso de pruebas.

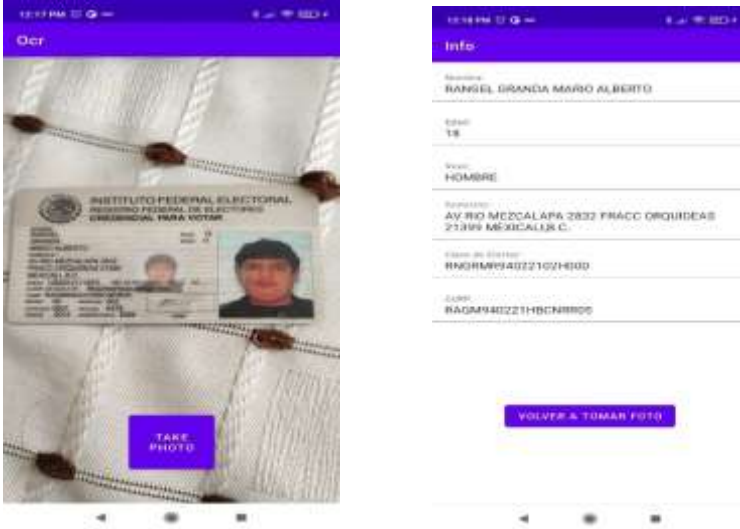

#### **Actualización del sistema de asistencia**

Se comenzó a desarrollar la migración del sistema de asistencia que actualmente se encuentra en cliente servidor a plataforma web. Dicho sistema se encuentra en la fase de elaboración de pantallas.

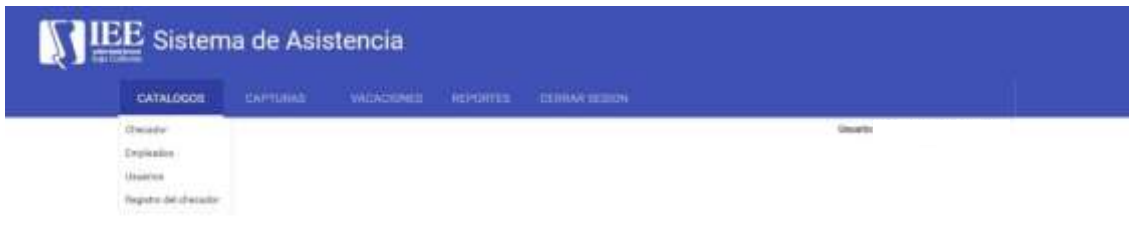

#### **Ajustes a las actas de los cómputos distritales.**

Esto se realizó de acuerdo con las instrucciones del Secretario Ejecutivo y a las resoluciones del tribunal electoral para la elección de munícipes de Tijuana.

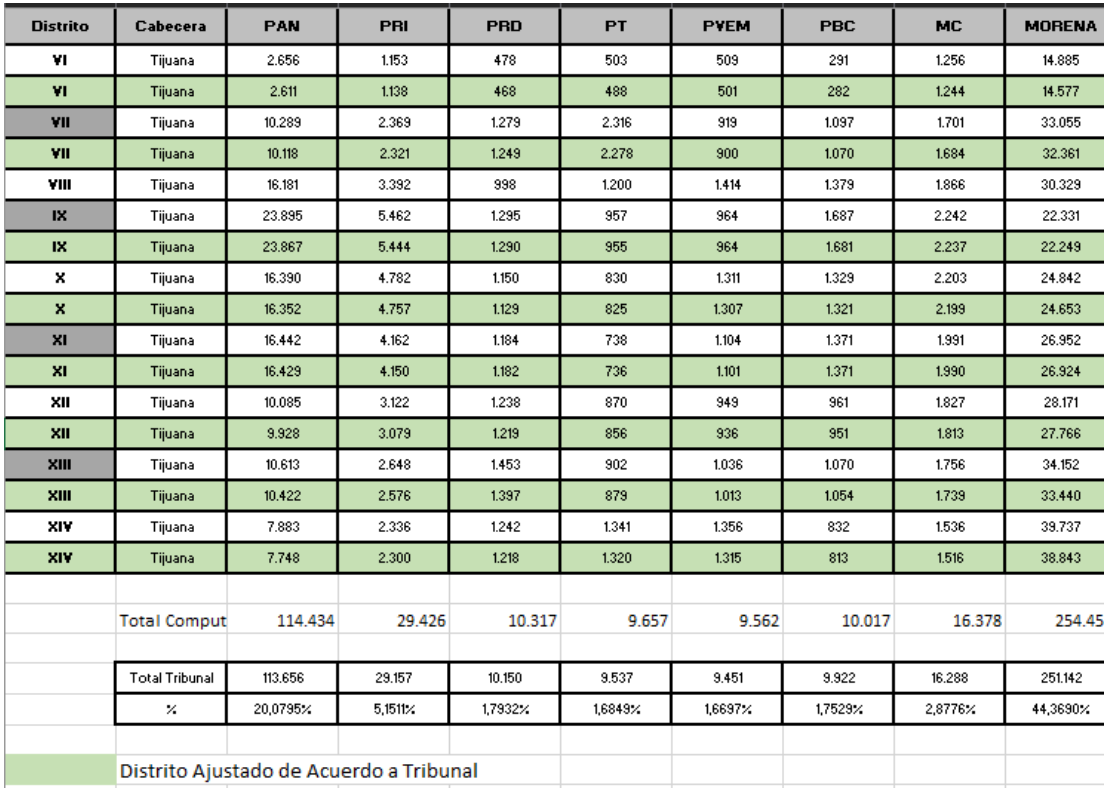

## **OFICINA DE SOPORTE TÉCNICO:**

Durante el mes de agosto el personal adscrito a la Oficina de Soporte Técnico atendió los requerimientos de apoyo y asesorías solicitadas por el personal que conforman las áreas del instituto, con respecto a las necesidades de mantenimiento, soporte, manejo y asesoramiento en TIC, así como a la realización de las diversas actividades programadas para este periodo.

#### **Total de solicitudes atendidas**

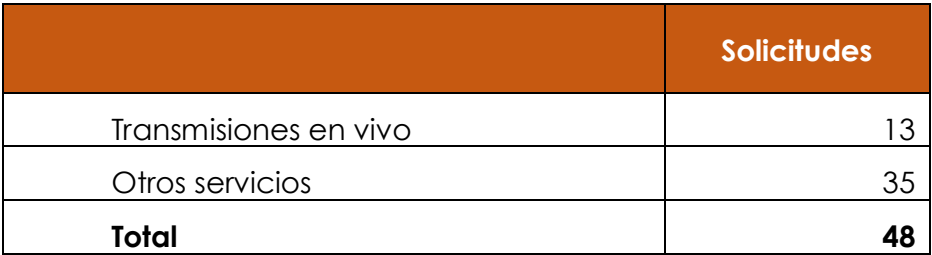

#### **Descripción de las solicitudes:**

- Continuar con la supervisión de los trabajos de cableado de la red de voz y datos en las nuevas oficinas del Instituto en la Av. Cuauhtémoc
- Continuar los trabajos de instalación de los equipos informáticos para la adecuación del Site de informática
- Configuración de impresora Konica a Carlos Gerardo y Barbara
- Creación de usuarios de scanner para impresora Konica en recursos materiales
- Instalación de nuevo equipo de cómputo a Sonia Aboytes, Clemente Mora y Elisa
- Se inicia configuración de equipos de cómputo a la red de datos y acceso a internet de las nuevas oficinas del Instituto
- Apoyo para transmisión de la CAAS: Apertura de Propuesta Técnica LPR-IEEBC-2021/01
- Apoyo para transmisión de la CAAS: Apertura Económica LPR-IEEBC-2021/01
- Instalación de nuevo equipo a Cristina Morita y José de Jesús Valenzuela
- Instalación de equipo de cómputo a Violeta Roiz y Daniela Vázquez
- Iniciamos configuración de red de voz, así como instalación de extensiones telefónicas en las nuevas oficinas del Instituto
- Apoyo para transmisión de la Décima Tercera Sesión Extraordinaria del Comité de Transparencia
- Apoyo para transmisión de la Octava Sesión Ordinaria de la Junta General Ejecutiva
- Apoyo con cronometro para la Sesión de Dictaminación de la Comisión de Quejas y Denuncias
- Apoyo para transmisión de la Novena Sesión Ordinaria del Consejo General Electoral
- Configuración de impresora Konica a Isabel Rivera y Diego Carrillo
- Apoyo para transmisión de la CAAS: Junta de Aclaraciones LPR-IEEBC-2021/03-BIS
- Apoyo para transmisión de la SD CAAS: Contratación e Instalación de Protección Metálicas
- Apoyo para transmisión de la Sesión de Dictaminación de la Comisión del Régimen de Partidos Políticos y Financiamiento
- Apoyo para transmisión de la Décima Novena Sesión Extraordinaria del Comité de Adquisiciones, Arrendamientos y Servicios
- Configuración de impresora Konica a recursos humanos
- Configuración de Outlook correo institucional a Veronica Ceja
- Configuración de impresora Konica a Perla Esquivel, Oscar Rosales
- Apoyo para transmisión de la CAAS: Apertura Propuesta Técnica LPR-IEEBC-2021/03-BIS
- Apoyo para transmisión de la CAAS: Apertura Propuesta Económica LPR-IEEBC-2021/03-
- Apoyo para transmisión de la CAAS: Fallo LPR-IEEBC-2021/03-BIS
- Apoyo para transmisión de la Sesión de Dictaminación de la Comisión del Régimen de Partidos Políticos y Financiamiento
- se realizó el cableado de cámaras del nuevo edificio
- se realizó la configuración del dvr del mdf y del idf del edificio.
- Se realizo la configuración de equipos de cómputo con impresora del departamento de materiales.
- Se acudió al departamento de RH a configuración e instalación de impresora de credenciales
- Se acudió al departamento de partidos políticos y de UTCE a revisión de líneas telefónicas.
- Se acudió a los departamentos de procesos electorales a realizar el cambio de líneas de red
- Se cambio la configuración de red para los equipos ya instalados.
- Se realizo el retiro de cableado de red que estuvo provisional, en los deptos. de procesos electorales
- Se realizo la instalación de switches en el idf del segundo edificio del instituto.
- Se realizo la conexión de los equipos en el nuevo segmento de red
- Se realizo la revisión de puertos de datos del departamento de administración y recursos materiales
- Se realizo la configuración de impresora en el equipo de margarita de recursos materiales
- Se realizo la selección de cajas para guardar cable utp y cable coaxial
- Se acudió a almacén a revisión de inventario de equipos de cómputo recogido de los distritos electorales
- Se realizo el acomodo de equipos dell para llevarlo a oficinas centrales
- Se realizo la recopilación de inventario de reguladores de voltaje de equipos de los distritos electorales.
- Se acudió a almacén a realizar el inventario de equipos de computo
- Se instalo equipo en el área de administración y recursos materiales
- Se instalo equipo en área de secretaria ejecutiva
- Se instalo ups en área administrativa y secretaria ejecutiva

# **LA COORDINACIÓN REALIZÓ LAS SIGUIENTES ACTIVIDADES:**

- Coordinación y seguimiento a las actividades de las oficinas de sistemas y soporte técnico.
- Creación de 35 ligas para reuniones virtuales del consejo general, comisiones y comités, a través de la plataforma Videoconferencia Telmex.
- Supervisión de los trabajos de cableado de voz y datos en el edificio del IEEBC